# Computec CDD5 Computec Door Drive 5

# **Lift door controller**

# **QUICK REFERENCE**

**Note: the complete user manual can be downloaded from the website [www.computecelectronics.com](http://www.computecelectronics.com/)**

*(FW reference version: 03.0x.xxx )*

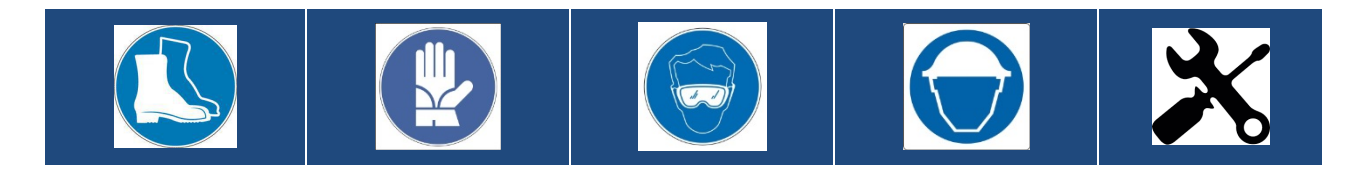

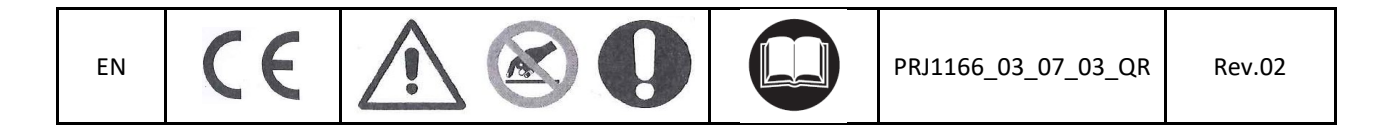

# Computec **Computer**  $\qquad \qquad \blacksquare$

# **Reference Codes and Standards EN EN**

All the references to the Standards and Codes are reported in the user manual.

#### **Door Drive Data**

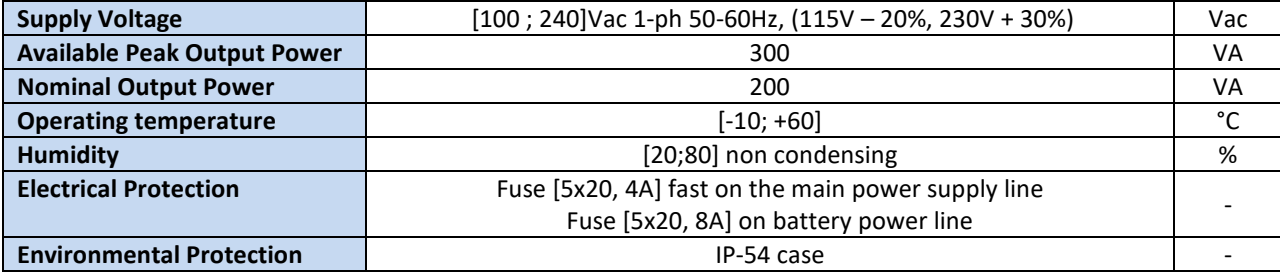

#### **Compatible motors data**

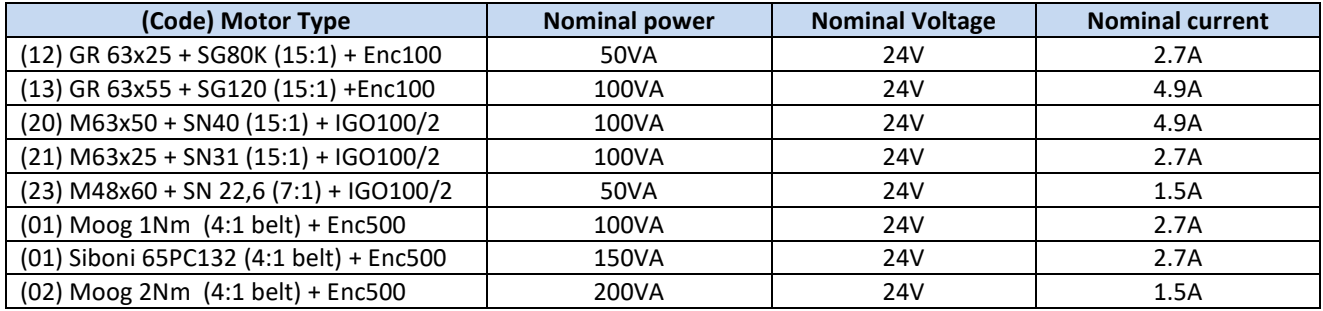

#### **Installation**

The installation of the drive has to be performed by expert technical personnel, having all the professional requirements expected, based on the active law in the installation country.

Before proceeding with the installation of the device, please verify the necessary safety equipment; check also the necessary instrument to execute all the installation operations. Be sure to work in safe conditions, taking the complete system in inspection mode before starting any activity.

The CDD 5.0 device works inside the complete car door operator, consisting of:

- Mechanical Door Operator: panels, carriages, belt, motor.
- Door drive (the CDD 5.0)
- Parallel interface to the main lift controller

Below it is represented the Device Connection Scheme:

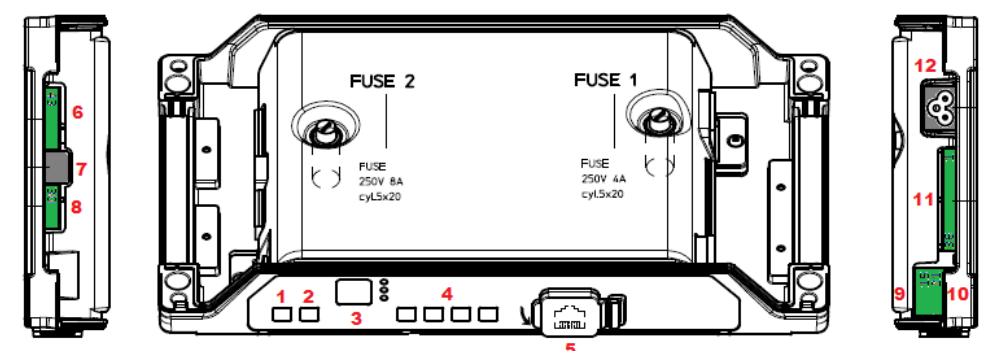

# Computec **Computer** Constanting Computer Constanting Constanting Constanting Constanting Constanting Constanting Constanting Constanting Constanting Constanting Constanting Constanting Constanting Constanting Constanting C

#### The door controller has:

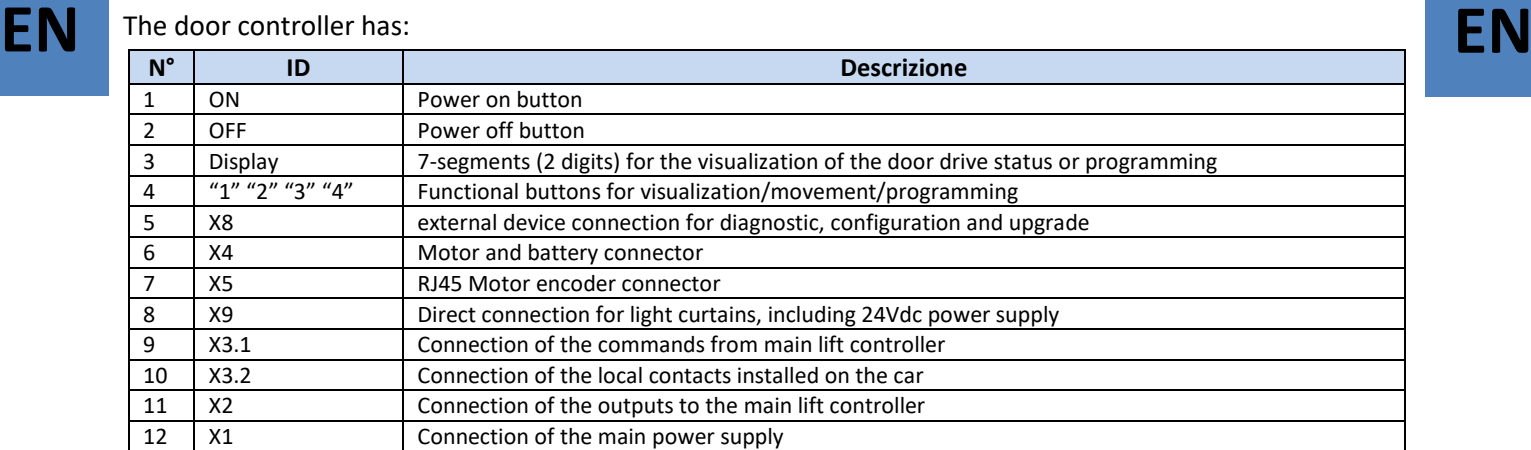

Please refer to the self-explicative cover sticker for the connection details.

#### **Preliminary mechanical checks**

Before proceeding with the installation of the drive, it is necessary to check the condition of the mechanical door operator: correct installation of the panels, correct installation of the carriages, correct installation of the transmission (belt and belt fixations), correct installation of the gear-motor according to the table reported on the previous page.

Verify that the panels movement results free, without obstacle or friction overall the complete door clearance.

Verify the material of the box: CDD 5.0 door drive, retrofit fixation bracket.

#### **Mechanical installation**

The mechanical installation of the door drive has to be executed according to the controller type to replace. For this reason, the CDD 5.0 is supplied with the retrofit fixation bracket. The following table shows the two fixation possibilities:

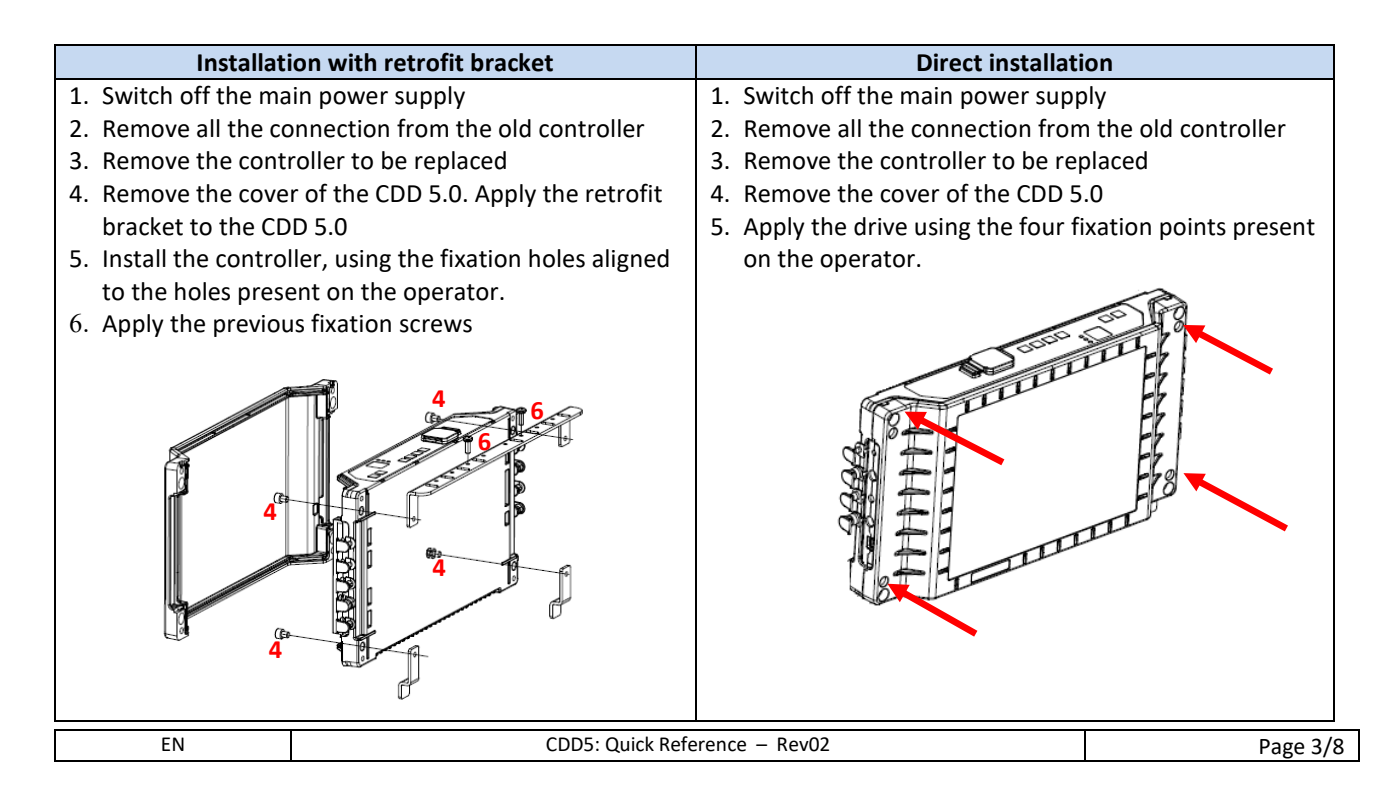

# Computec **Computer** Constanting Computer Constanting Constanting Constanting Constanting Constanting Constanting Constanting Constanting Constanting Constanting Constanting Constanting Constanting Constanting Constanting C

# **Check of Electrical parts EN EN**

Verify the presence of the correct supply voltage, as reported in the technical specifications.

Once the mechanical installation of the CDD 5.0 drive is completed, proceed as reported below.

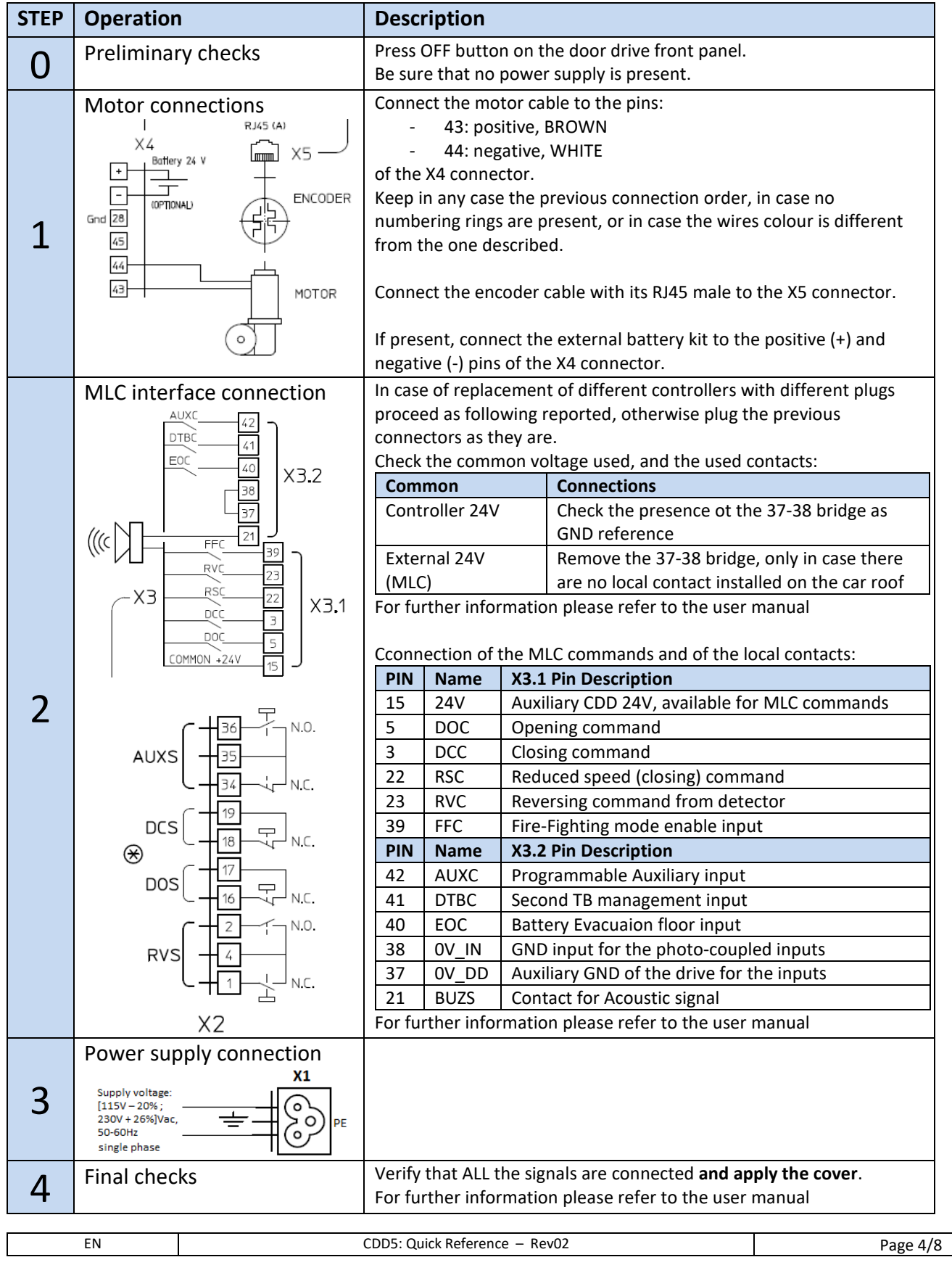

# Computec **Computec COMPUTEC**  and **CDD5**

# **HMI user interface EN EN**

The CDD 5.0 door drive has a front panel that allows to activate different functional modes: Normal, Inspection, Configuration

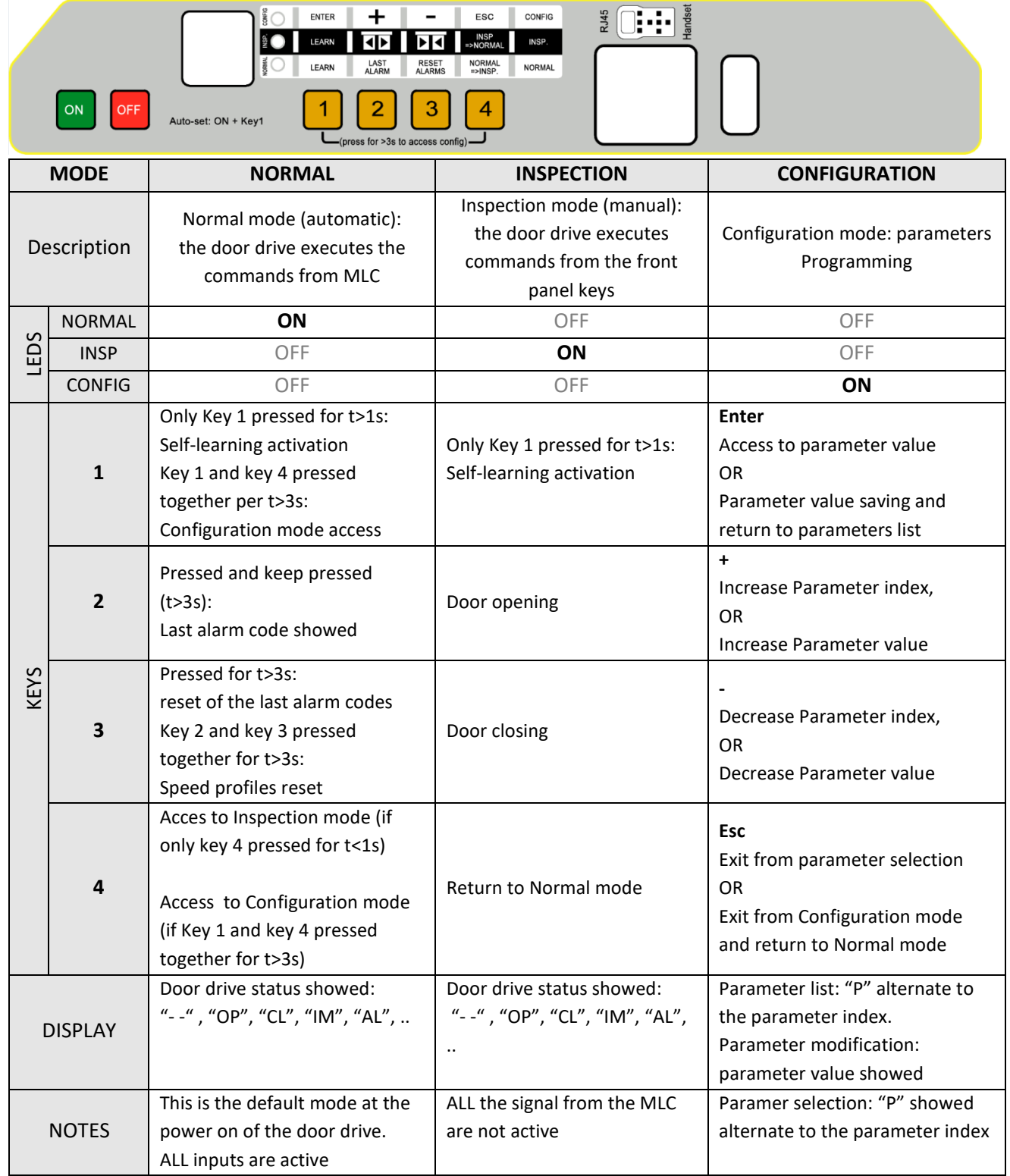

EN CDD5: Quick Reference – Rev02 Page 5/8

# Computec Computecture Computer Computer Computer Computer Computer Computer Computer Computer Computer Computer

# **Door set-up, Learning and functional test EN EN**

Once the installation phase described in the previous paragraph is completed, it is possible to proceed with the power on of the device and its configuration. In case of problems during the execution of the phases, please refer to the user manual.

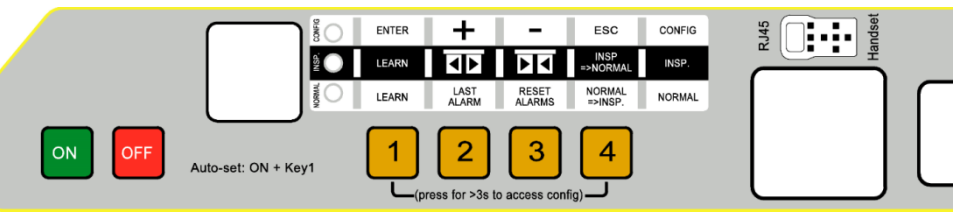

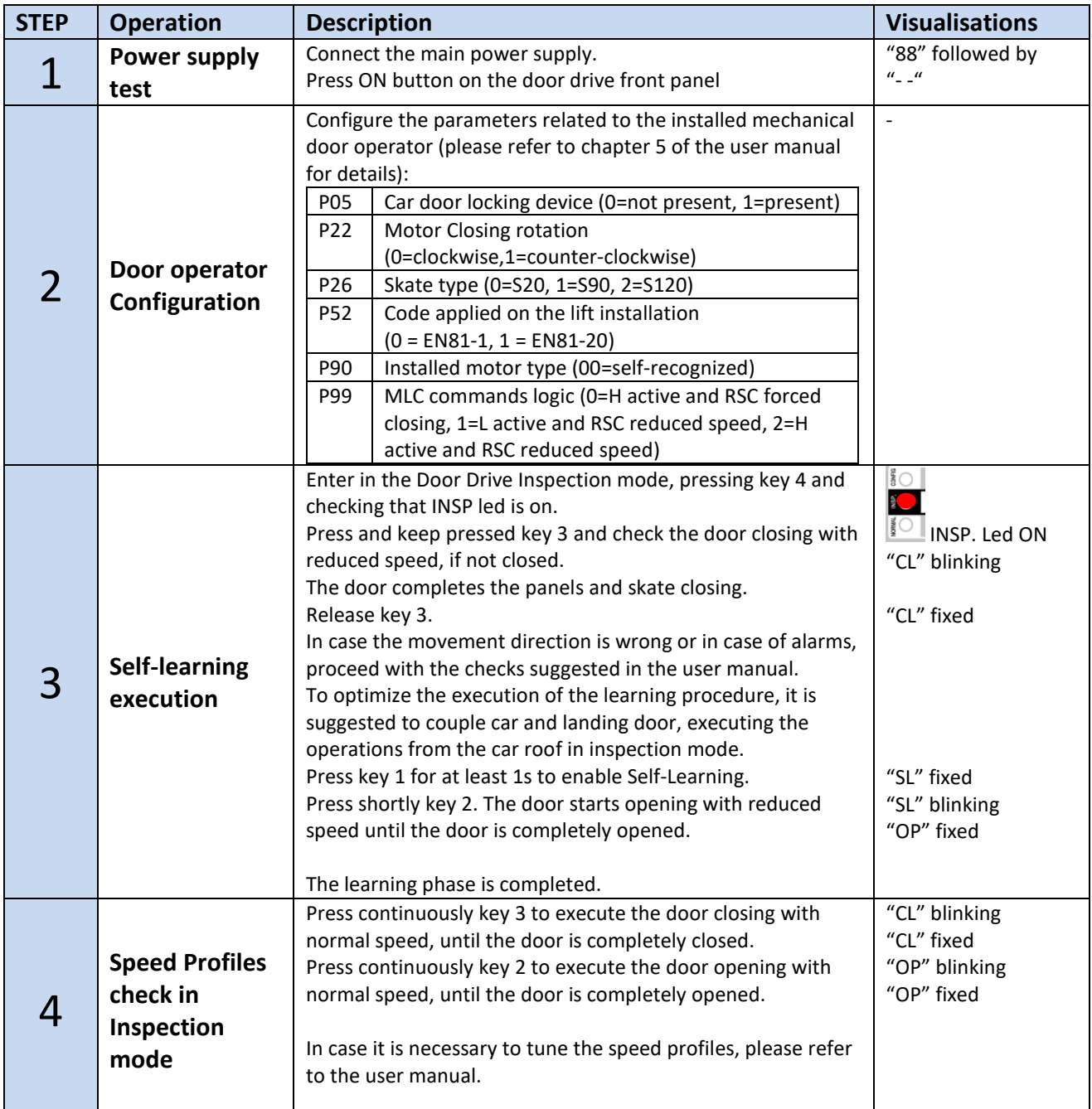

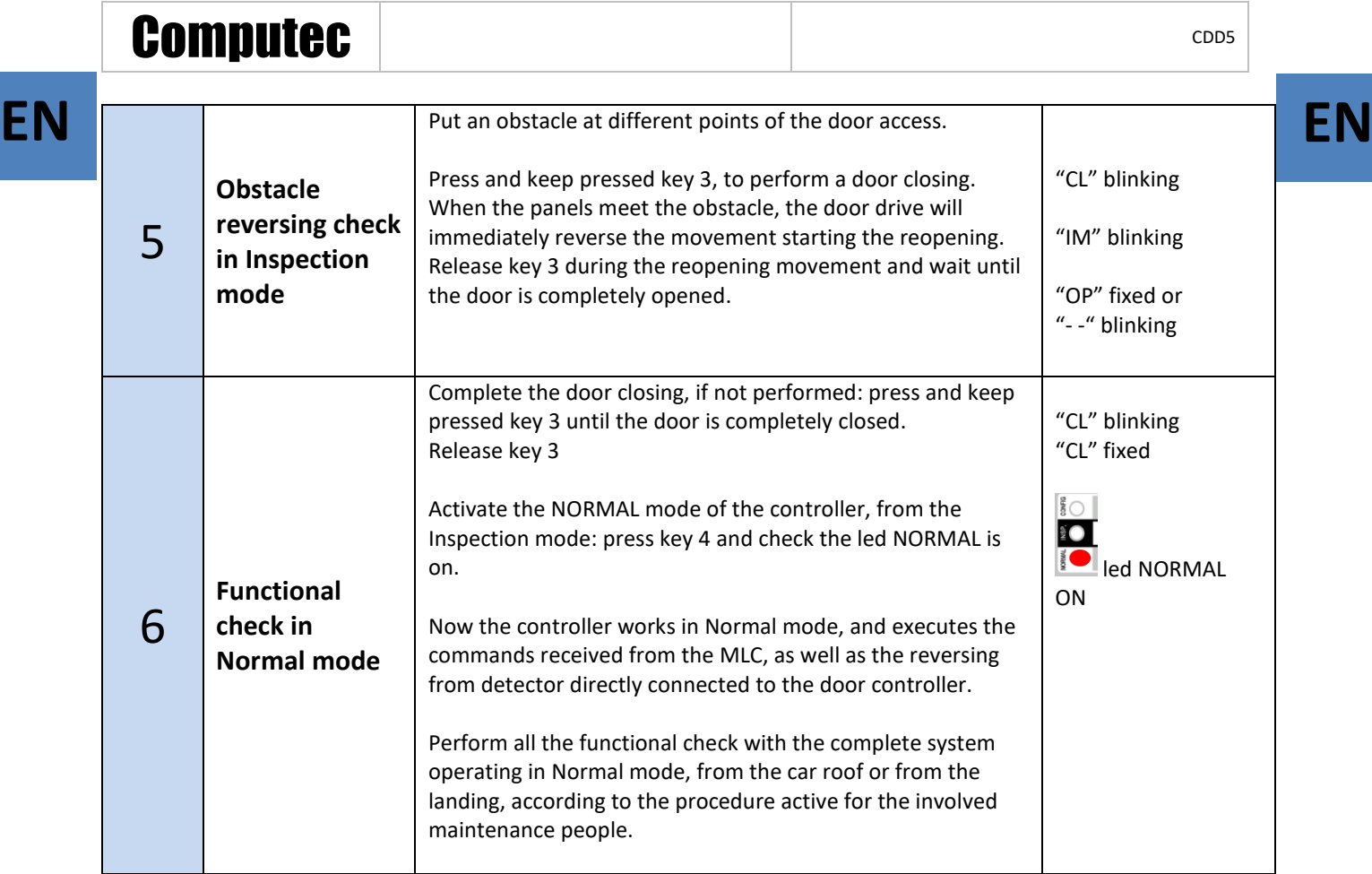

### **Installation Trouble-shooting**

The installation sequence previously reported describes all the steps that have to be executed to operate a correct and complete set-up of the door system.

In case of issues, or anomalous behaviors happen during the installation, please refer to the user manual, part related to problems and solutions.

For any alarms, please refer to the user manual, part related to the Alarms.

# Computec Computecture Computer Computer Computer Computer Computer Computer Computer Computer Computer Computer

## **Conformity Declaration (DDC)**

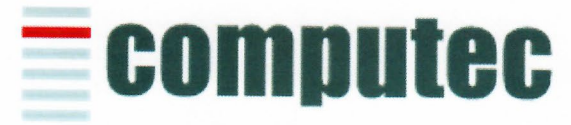

www.computeconline.it

Computec s.r.l Via C.A. Dalla Chiesa, 5 25017 - Lonato del Garda (BS)

Computec s.r.l. declares under its own responsibility, that the product:

CDD5.0 "Computec Door Drive 5.0"

For lift doors (model CDD5.0, P1993)

is produced according to the following Directives:

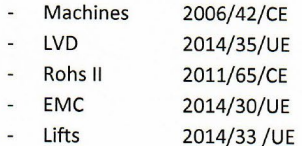

And it is compliant to the followings harmonized standards:

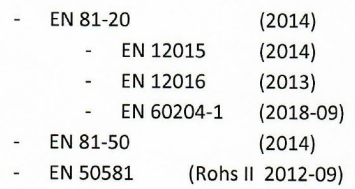

Where applicable

Lonato Del Garda

Date: 03/04/2019

(Signature)